#### Toward an environment for Bayesian data analysis in R

Andrew Gelman

8 August 2004

a mille Andrew Gelman [Toward an environment for Bayesian data analysis in R](#page-89-0)

K 御 ▶ | K 唐 ▶ | K 唐 ▶

 $2Q$ 

<span id="page-0-0"></span>哇

[Graphical models and Bayesian data analysis](#page-6-0) [Computing like a Bayesian](#page-20-0) [BUGS and features](#page-63-0) [Conclusion](#page-83-0)

## Bayes in R

#### $\blacktriangleright$  I'm a software user

- $\triangleright$  This is my chance to reach the software *developers!*
- $\triangleright$  I want the best of R, BUGS, and graphical models

- 
- 

<span id="page-1-0"></span>メロメ メタメ メミメ メミメ

[Graphical models and Bayesian data analysis](#page-6-0) [Computing like a Bayesian](#page-20-0) [BUGS and features](#page-63-0) [Conclusion](#page-83-0)

## Bayes in R

#### $\blacktriangleright$  I'm a software user

- $\blacktriangleright$  This is my chance to reach the software *developers!*
- $\triangleright$  I want the best of R, BUGS, and graphical models

#### $\triangleright$  Collaborators:

- $\triangleright$  Jouni Kerman, Dept of Statistics, Columbia University
- $\triangleright$  (implicitly) the developers of Bugs and R

 $4.11.31 \times 10^{13}$   $\rightarrow$   $1.31.31 \times 10^{14}$ 

[Graphical models and Bayesian data analysis](#page-6-0) [Computing like a Bayesian](#page-20-0) [BUGS and features](#page-63-0) [Conclusion](#page-83-0)

## Bayes in R

- $\blacktriangleright$  I'm a software user
- $\blacktriangleright$  This is my chance to reach the software *developers!*
- $\blacktriangleright$  I want the best of R, BUGS, and graphical models

#### $\blacktriangleright$  Collaborators:

- $\triangleright$  Jouni Kerman, Dept of Statistics, Columbia University
- $\triangleright$  (implicitly) the developers of Bugs and R

マ海 トライチャーイチャ

[Graphical models and Bayesian data analysis](#page-6-0) [Computing like a Bayesian](#page-20-0) [BUGS and features](#page-63-0) [Conclusion](#page-83-0)

## Bayes in R

- $\blacktriangleright$  I'm a software user
- $\blacktriangleright$  This is my chance to reach the software *developers!*
- I want the best of R, BUGS, and graphical models
- $\blacktriangleright$  Collaborators:
	- $\blacktriangleright$  Jouni Kerman, Dept of Statistics, Columbia University
	- $\triangleright$  (implicitly) the developers of Bugs and R

 $\mathcal{A}$  and  $\mathcal{A}$  in the set of  $\mathbb{R}$  is

[Graphical models and Bayesian data analysis](#page-6-0) [Computing like a Bayesian](#page-20-0) [BUGS and features](#page-63-0) [Conclusion](#page-83-0)

#### [Graphical models and Bayesian data analysis](#page-6-0)

#### [Computing like a Bayesian](#page-20-0)

[Examples of posterior predictive checking](#page-26-0) [Operations of fully Bayesian computing](#page-30-0) [Model checking and predictive replication](#page-36-0)

#### [BUGS and features](#page-63-0)

[BUGS is great!](#page-63-0) [But BUGS could be even better!](#page-68-0)

#### [Conclusion](#page-83-0)

 $\rightarrow$   $\equiv$   $\rightarrow$ 

## Graphical models and Bayesian data analysis

#### $\blacktriangleright$  My view of graphical models:

- $\triangleright$  Bayesian data analysis
- 
- 
- 
- 
- 

<span id="page-6-0"></span>K ロ ▶ | K 御 ▶ | K 重 ▶ | K 重 ▶

## Graphical models and Bayesian data analysis

#### $\blacktriangleright$  My view of graphical models:

- $\triangleright$  Bayesian data analysis
- Structured model (not simply  $p(\theta)$ ,  $p(y|\theta)$ ,  $p(\theta|y)$ )
- 
- 
- 
- 

イロメ マ海 メラキシ マラメ

## Graphical models and Bayesian data analysis

- $\blacktriangleright$  My view of graphical models:
	- $\triangleright$  Bayesian data analysis
	- Structured model (not simply  $p(\theta), p(y|\theta), p(\theta|y))$ )
	- $\blacktriangleright$  I think of hierarchical (multilevel) models
	-
- 
- 

イロメ マ海 メラキシ マラメ

## Graphical models and Bayesian data analysis

- $\blacktriangleright$  My view of graphical models:
	- $\triangleright$  Bayesian data analysis
	- Structured model (not simply  $p(\theta), p(y|\theta), p(\theta|y))$
	- I think of hierarchical (multilevel) models
	- $\triangleright$  But also time series, spatial, networks, etc.
- $\triangleright$  BDA: goal is model building and checking, not just
- 

 $A \oplus B$  and  $A \oplus B$  and  $A \oplus B$  and

## Graphical models and Bayesian data analysis

- $\blacktriangleright$  My view of graphical models:
	- $\triangleright$  Bayesian data analysis
	- Structured model (not simply  $p(\theta), p(y|\theta), p(\theta|y))$
	- I think of hierarchical (multilevel) models
	- $\triangleright$  But also time series, spatial, networks, etc.
- $\triangleright$  BDA: goal is model building and checking, not just "inference"
- $\triangleright$  Connection between graphical modeling and Bayesian model

 $\mathcal{A}$  and  $\mathcal{A}$  in the set of  $\mathbb{R}$  is

#### Graphical models and Bayesian data analysis

- $\blacktriangleright$  My view of graphical models:
	- $\triangleright$  Bayesian data analysis
	- Structured model (not simply  $p(\theta), p(y|\theta), p(\theta|y))$
	- $\blacktriangleright$  I think of hierarchical (multilevel) models
	- $\triangleright$  But also time series, spatial, networks, etc.
- $\triangleright$  BDA: goal is model building and checking, not just "inference"
- $\triangleright$  Connection between graphical modeling and Bayesian model

 $\mathcal{A}$  and  $\mathcal{A}$  in the set of  $\mathbb{R}$  is

へのへ

## Graphical models and Bayesian data analysis

- $\blacktriangleright$  My view of graphical models:
	- $\triangleright$  Bayesian data analysis
	- **Figure Structured model (not simply**  $p(\theta), p(y|\theta), p(\theta|y))$ **)**
	- $\blacktriangleright$  I think of hierarchical (multilevel) models
	- $\triangleright$  But also time series, spatial, networks, etc.
- $\triangleright$  BDA: goal is model building and checking, not just "inference"
- $\triangleright$  Connection between graphical modeling and Bayesian model checking and debugging

オター・メディング きょ

へのへ

## Options for Bayesian data analysis in R

#### $\blacktriangleright$  Why R?

- $\blacktriangleright$  Flexibility for data analysis and simulation
- $\triangleright$  Open-source
- 
- 
- 
- 

K ロ ▶ | K 御 ▶ | K 重 ▶ | K 重 ▶

## Options for Bayesian data analysis in R

- $\blacktriangleright$  Why R?
	- $\blacktriangleright$  Flexibility for data analysis and simulation
	- $\triangleright$  Open-source
- $\triangleright$  Programming it yourself (in R or Fortran/C)
- 
- 
- 

イロメ マ海 メラキシ マラメ

## Options for Bayesian data analysis in R

- $\blacktriangleright$  Why R?
	- $\blacktriangleright$  Flexibility for data analysis and simulation
	- Open-source
- $\triangleright$  Programming it yourself (in R or Fortran/C)
- Setting it up in a Gibbs/Metropolis environment (Kerman's
- 
- 

 $\mathcal{A}$  and  $\mathcal{A}$  in the set of  $\mathbb{R}$  is

## Options for Bayesian data analysis in R

- $\blacktriangleright$  Why R?
	- $\blacktriangleright$  Flexibility for data analysis and simulation
	- $\triangleright$  Open-source

#### Programming it yourself (in R or Fortran/C)

- Setting it up in a Gibbs/Metropolis environment (Kerman's UMACS)
- $\triangleright$  Specialized programs for specific models (e.g., Martin and
- 

 $\mathcal{A}$  and  $\mathcal{A}$  in the set of  $\mathbb{R}$  is

## Options for Bayesian data analysis in R

- $\blacktriangleright$  Why R?
	- $\blacktriangleright$  Flexibility for data analysis and simulation
	- $\triangleright$  Open-source
- Programming it yourself (in R or Fortran/C)
- ▶ Setting it up in a Gibbs/Metropolis environment (Kerman's UMACS)
- $\triangleright$  Specialized programs for specific models (e.g., Martin and Quinn's MCMCpack)
- $\triangleright$  BUGS (as called from R)

 $\mathcal{A}$  and  $\mathcal{A}$  in the set of  $\mathcal{B}$  is a set of  $\mathcal{B}$  is a set of  $\mathcal{B}$ 

## Options for Bayesian data analysis in R

- $\blacktriangleright$  Why R?
	- $\blacktriangleright$  Flexibility for data analysis and simulation
	- $\triangleright$  Open-source
- Programming it yourself (in R or Fortran/C)
- ▶ Setting it up in a Gibbs/Metropolis environment (Kerman's UMACS)
- $\triangleright$  Specialized programs for specific models (e.g., Martin and Quinn's MCMCpack)
- $\triangleright$  BUGS (as called from R)

 $\mathcal{A}$  and  $\mathcal{A}$  in the set of  $\mathcal{B}$  is a set of  $\mathcal{B}$  is a set of  $\mathcal{B}$ 

## Options for Bayesian data analysis in R

- $\blacktriangleright$  Why R?
	- $\blacktriangleright$  Flexibility for data analysis and simulation
	- $\triangleright$  Open-source
- Programming it yourself (in R or Fortran/C)
- ▶ Setting it up in a Gibbs/Metropolis environment (Kerman's UMACS)
- $\triangleright$  Specialized programs for specific models (e.g., Martin and Quinn's MCMCpack)
- $\triangleright$  BUGS (as called from R)

オター・ステート オテート

[Examples of posterior predictive checking](#page-26-0) [Operations of fully Bayesian computing](#page-30-0) [Model checking and predictive replication](#page-36-0)

## Fully Bayesian computing

#### All unknowns are random variables

- $\blacktriangleright$  Potential randomness is implicit in all "random variable" objects
- $\blacktriangleright$  Example: regression  $y = X\beta + \epsilon$ , predictions  $\tilde{y}$  for new data  $\tilde{X}$ 
	- -
- 

<span id="page-20-0"></span>イロメ マ海 メラキシ マラメ

[Examples of posterior predictive checking](#page-26-0) [Operations of fully Bayesian computing](#page-30-0) [Model checking and predictive replication](#page-36-0)

#### Fully Bayesian computing

- All unknowns are random variables
- $\triangleright$  Potential randomness is implicit in all "random variable" objects
- Example: regression  $y = X\beta + \epsilon$ , predictions  $\tilde{y}$  for new data  $\tilde{X}$ 
	- -
- 

イロメ メタメ メミメ メミメ

[Examples of posterior predictive checking](#page-26-0) [Operations of fully Bayesian computing](#page-30-0) [Model checking and predictive replication](#page-36-0)

## Fully Bayesian computing

- $\triangleright$  All unknowns are random variables
- $\triangleright$  Potential randomness is implicit in all "random variable" objects
- ► Example: regression  $y = X\beta + \epsilon$ , predictions  $\tilde{y}$  for new data  $\tilde{X}$ 
	- $\triangleright$   $\beta$  is a random vector of length k (uncertainty from regression estimation)
	- $\triangleright$   $\tilde{y}$  is a random vector of length n
- 

イロメ マタメ マミメ マミメ

[Examples of posterior predictive checking](#page-26-0) [Operations of fully Bayesian computing](#page-30-0) [Model checking and predictive replication](#page-36-0)

## Fully Bayesian computing

- $\triangleright$  All unknowns are random variables
- $\triangleright$  Potential randomness is implicit in all "random variable" objects
- Example: regression  $y = X\beta + \epsilon$ , predictions  $\tilde{y}$  for new data  $\tilde{X}$ 
	- $\triangleright$   $\beta$  is a random vector of length k (uncertainty from regression estimation)
	- $\triangleright$   $\tilde{y}$  is a random vector of length n
- $\triangleright$  Goal: direct manipulation of random vectors and arrays

イロメ マ海 メラキシ マラメ

[Examples of posterior predictive checking](#page-26-0) [Operations of fully Bayesian computing](#page-30-0) [Model checking and predictive replication](#page-36-0)

## Fully Bayesian computing

- $\blacktriangleright$  All unknowns are random variables
- $\triangleright$  Potential randomness is implicit in all "random variable" objects
- Example: regression  $y = X\beta + \epsilon$ , predictions  $\tilde{y}$  for new data  $\tilde{X}$ 
	- $\triangleright$   $\beta$  is a random vector of length k (uncertainty from regression estimation)
	- $\triangleright$   $\tilde{y}$  is a random vector of length n
- $\triangleright$  Goal: direct manipulation of random vectors and arrays

イロメ マ海 メラキシ マラメ

[Examples of posterior predictive checking](#page-26-0) [Operations of fully Bayesian computing](#page-30-0) [Model checking and predictive replication](#page-36-0)

## Fully Bayesian computing

- $\blacktriangleright$  All unknowns are random variables
- $\triangleright$  Potential randomness is implicit in all "random variable" objects
- Example: regression  $y = X\beta + \epsilon$ , predictions  $\tilde{y}$  for new data  $\tilde{X}$ 
	- $\triangleright$   $\beta$  is a random vector of length k (uncertainty from regression estimation)
	- $\triangleright$   $\tilde{y}$  is a random vector of length n
- $\triangleright$  Goal: direct manipulation of random vectors and arrays

イロメ マ海 メラキシ マラメ

[Examples of posterior predictive checking](#page-26-0) [Operations of fully Bayesian computing](#page-30-0) [Model checking and predictive replication](#page-36-0)

# Data y, fit to a normal distribution

> hist (y)

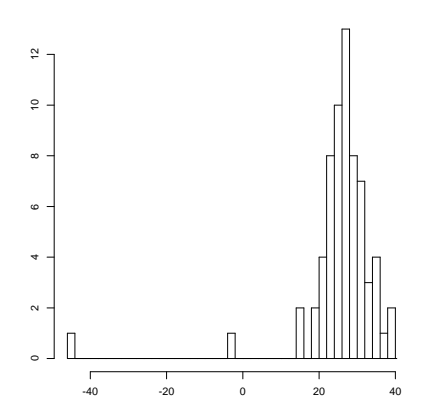

メロメ メタメ メミメ メミメ

唾

<span id="page-26-0"></span> $2Q$ 

[Examples of posterior predictive checking](#page-26-0) [Operations of fully Bayesian computing](#page-30-0) [Model checking and predictive replication](#page-36-0)

## 20 posterior predictive replications  $y^{\rm rep}$

> hist (y.rep)

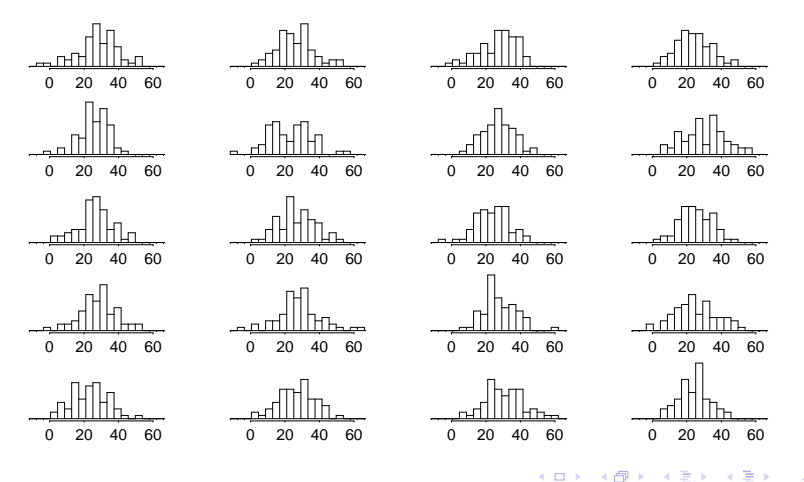

Andrew Gelman [Toward an environment for Bayesian data analysis in R](#page-0-0)

 $OQ$ 

[Examples of posterior predictive checking](#page-26-0) [Operations of fully Bayesian computing](#page-30-0) [Model checking and predictive replication](#page-36-0)

## The test statistic,  $T(y) = \min_{i=1}^{n} y_i$

```
> rv.hist (T(y), T(y.rep))
```
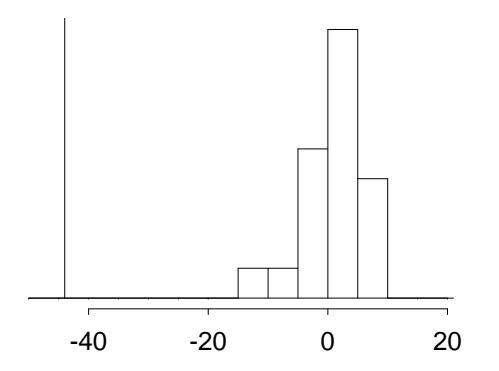

メ御き メミメ メミメ

 $2Q$ 

[Examples of posterior predictive checking](#page-26-0) [Operations of fully Bayesian computing](#page-30-0) [Model checking and predictive replication](#page-36-0)

#### Another example of a posterior predictive check

- > plot (y, type="l")
- > lines (y.rep)

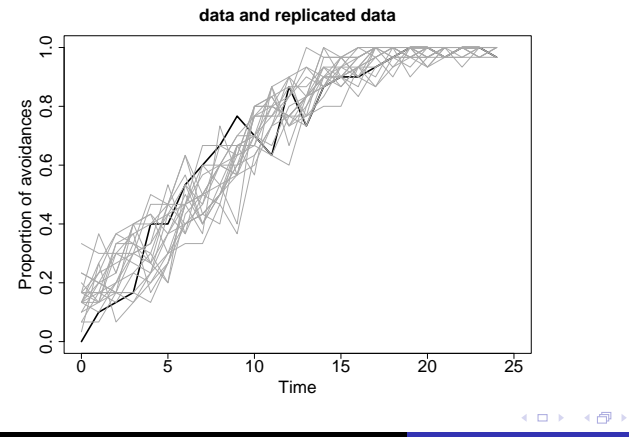

 $\leftarrow$   $\equiv$  $\sim$  つへへ

[Examples of posterior predictive checking](#page-26-0) [Operations of fully Bayesian computing](#page-35-0) [Model checking and predictive replication](#page-36-0)

#### Operations with random variables

#### $\blacktriangleright$  Summaries: means, quantiles, etc.

- $\blacktriangleright$  Plots
- 
- 
- 
- 

<span id="page-30-0"></span>メロメ メタメ メミメ メミメ

[Examples of posterior predictive checking](#page-26-0) [Operations of fully Bayesian computing](#page-35-0) [Model checking and predictive replication](#page-36-0)

#### Operations with random variables

- $\blacktriangleright$  Summaries: means, quantiles, etc.
- $\blacktriangleright$  Plots
- $\blacktriangleright$  Predictive checking
- 
- 
- 

メロメ メタメ メミメ メミメ

[Examples of posterior predictive checking](#page-26-0) [Operations of fully Bayesian computing](#page-35-0) [Model checking and predictive replication](#page-36-0)

#### Operations with random variables

- $\blacktriangleright$  Summaries: means, quantiles, etc.
- $\blacktriangleright$  Plots

#### $\blacktriangleright$  Predictive checking

- $\triangleright$  No awkward syntax; e.g., we want to say beta[1], not beta[,1]
- $\triangleright$  Some open questions (e.g., how to make plots that show
- 

メロメ メ御メ メミメ メミメ

[Examples of posterior predictive checking](#page-26-0) [Operations of fully Bayesian computing](#page-35-0) [Model checking and predictive replication](#page-36-0)

#### Operations with random variables

- $\blacktriangleright$  Summaries: means, quantiles, etc.
- $\blacktriangleright$  Plots
- $\blacktriangleright$  Predictive checking
- $\triangleright$  No awkward syntax; e.g., we want to say beta[1], not beta[,1]
- $\triangleright$  Some open questions (e.g., how to make plots that show posterior uncertainty)
- ▶ More in Jouni Kerman's talk Thursday morning

オロメ マ母メ マラメ マラメ

[Examples of posterior predictive checking](#page-26-0) [Operations of fully Bayesian computing](#page-35-0) [Model checking and predictive replication](#page-36-0)

#### Operations with random variables

- $\blacktriangleright$  Summaries: means, quantiles, etc.
- $\blacktriangleright$  Plots
- $\blacktriangleright$  Predictive checking
- $\triangleright$  No awkward syntax; e.g., we want to say beta[1], not beta[,1]
- $\triangleright$  Some open questions (e.g., how to make plots that show posterior uncertainty)
- ▶ More in Jouni Kerman's talk Thursday morning

イロメ マ海 メラキシ マラメ

[Examples of posterior predictive checking](#page-26-0) [Operations of fully Bayesian computing](#page-30-0) [Model checking and predictive replication](#page-36-0)

#### Operations with random variables

- $\blacktriangleright$  Summaries: means, quantiles, etc.
- $\blacktriangleright$  Plots
- $\blacktriangleright$  Predictive checking
- $\triangleright$  No awkward syntax; e.g., we want to say beta[1], not beta[,1]
- $\triangleright$  Some open questions (e.g., how to make plots that show posterior uncertainty)
- $\triangleright$  More in Jouni Kerman's talk Thursday morning

<span id="page-35-0"></span>イロメ マ海 メラキシ マラメ
[Examples of posterior predictive checking](#page-26-0) [Operations of fully Bayesian computing](#page-30-0) [Model checking and predictive replication](#page-43-0)

# Checking graphical models through predictive replications

#### Quick summary of posterior predictive checking

- $\triangleright$  Data y, inference from  $p(\theta|y)$
- Predictive replications from  $p(y^{\text{rep}}|\theta)$
- 
- 
- 

<span id="page-36-0"></span>イロメ マタメ マミメ マミメ

[Examples of posterior predictive checking](#page-26-0) [Operations of fully Bayesian computing](#page-30-0) [Model checking and predictive replication](#page-43-0)

# Checking graphical models through predictive replications

 $\triangleright$  Quick summary of posterior predictive checking

- **Data y, inference from**  $p(\theta|y)$
- Predictive replications from  $p(y^{\text{rep}}|\theta)$
- $\blacktriangleright$  Compare y to  $y^{\text{rep}}$  using (graphical) test variables
- 

イロメ マ海 メラキシ マラメ

[Examples of posterior predictive checking](#page-26-0) [Operations of fully Bayesian computing](#page-30-0) [Model checking and predictive replication](#page-43-0)

# Checking graphical models through predictive replications

- $\triangleright$  Quick summary of posterior predictive checking
	- **Data y, inference from**  $p(\theta|y)$
	- Predictive replications from  $p(y^{\text{rep}}|\theta)$
	- $\blacktriangleright$  Compare y to  $y^{\text{rep}}$  using (graphical) test variables
	- **►** Graphical structure: y—θ—y<sup>rep</sup>
- $\triangleright$  More general formulation
	-
- 

イロメ マ海 メラキシ マラメ

[Examples of posterior predictive checking](#page-26-0) [Operations of fully Bayesian computing](#page-30-0) [Model checking and predictive replication](#page-43-0)

Checking graphical models through predictive replications

- Quick summary of posterior predictive checking
	- **Data y, inference from**  $p(\theta|y)$
	- Predictive replications from  $p(y^{\text{rep}}|\theta)$
	- $\blacktriangleright$  Compare y to  $y^{\text{rep}}$  using (graphical) test variables
	- **►** Graphical structure: y—θ—y<sup>rep</sup>
- $\triangleright$  More general formulation
	-
	-
- 

イロメ マ桐 ビーイチャーイチャ

[Examples of posterior predictive checking](#page-26-0) [Operations of fully Bayesian computing](#page-30-0) [Model checking and predictive replication](#page-43-0)

Checking graphical models through predictive replications

- $\triangleright$  Quick summary of posterior predictive checking
	- $\triangleright$  Data y, inference from  $p(\theta|\mathbf{y})$
	- Predictive replications from  $p(y^{\text{rep}}|\theta)$
	- $\blacktriangleright$  Compare y to  $y^{\text{rep}}$  using (graphical) test variables
	- ► Graphical structure: y—θ—y<sup>rep</sup>
- $\blacktriangleright$  More general formulation
	- $\triangleright$  Data y, inference from  $p(\theta|X, y)$
	- Predictive replications from  $p(y^{\text{rep}}|X,\theta)$
- 

イロメ マ海 メラキシ マラメ

[Examples of posterior predictive checking](#page-26-0) [Operations of fully Bayesian computing](#page-30-0) [Model checking and predictive replication](#page-43-0)

Checking graphical models through predictive replications

- $\triangleright$  Quick summary of posterior predictive checking
	- $\triangleright$  Data y, inference from  $p(\theta|\mathbf{y})$
	- Predictive replications from  $p(y^{\text{rep}}|\theta)$
	- $\blacktriangleright$  Compare y to  $y^{\text{rep}}$  using (graphical) test variables
	- ► Graphical structure: y—θ—y<sup>rep</sup>
- $\blacktriangleright$  More general formulation
	- **Data y, inference from**  $p(\theta|X, y)$
	- Predictive replications from  $p(y^{\text{rep}}|X,\theta)$

▶ Connection to graphical models!

イロメ マ海 メラキシ マラメ

[Examples of posterior predictive checking](#page-26-0) [Operations of fully Bayesian computing](#page-30-0) [Model checking and predictive replication](#page-43-0)

Checking graphical models through predictive replications

- $\triangleright$  Quick summary of posterior predictive checking
	- $\triangleright$  Data y, inference from  $p(\theta|\mathbf{y})$
	- Predictive replications from  $p(y^{\text{rep}}|\theta)$
	- $\blacktriangleright$  Compare y to  $y^{\text{rep}}$  using (graphical) test variables
	- ► Graphical structure: y—θ—y<sup>rep</sup>
- $\blacktriangleright$  More general formulation
	- **Data y, inference from**  $p(\theta|X, y)$
	- Predictive replications from  $p(y^{\text{rep}}|X,\theta)$

 $\triangleright$  Connection to graphical models!

イロメ マ海 メラキシ マラメ

[Examples of posterior predictive checking](#page-26-0) [Operations of fully Bayesian computing](#page-30-0) [Model checking and predictive replication](#page-36-0)

Checking graphical models through predictive replications

- $\triangleright$  Quick summary of posterior predictive checking
	- $\triangleright$  Data y, inference from  $p(\theta|\mathbf{y})$
	- Predictive replications from  $p(y^{\text{rep}}|\theta)$
	- $\blacktriangleright$  Compare y to  $y^{\text{rep}}$  using (graphical) test variables
	- ► Graphical structure: y—θ—y<sup>rep</sup>
- $\blacktriangleright$  More general formulation
	- **Data y, inference from**  $p(\theta|X, y)$
	- Predictive replications from  $p(y^{\text{rep}}|X,\theta)$
- $\triangleright$  Connection to graphical models!

<span id="page-43-0"></span>イロメ マ海 メラキシ マラメ

[Examples of posterior predictive checking](#page-26-0) [Operations of fully Bayesian computing](#page-30-0) [Model checking and predictive replication](#page-36-0)

# Predictive checking and graphical models

- A posterior predictive check requires:
	- $\triangleright$  Set of conditioning variables  $\theta$
	- $\triangleright$  Set of fixed design variables X (e.g., sample size)
	-
- 
- 

K ロ ▶ | K 御 ▶ | K 唐 ▶ | K 唐 ▶

[Examples of posterior predictive checking](#page-26-0) [Operations of fully Bayesian computing](#page-30-0) [Model checking and predictive replication](#page-36-0)

# Predictive checking and graphical models

#### $\triangleright$  A posterior predictive check requires:

- $\triangleright$  Set of conditioning variables  $\theta$
- Set of fixed design variables  $X$  (e.g., sample size)
- 
- 
- 

イロメ マ海 メラキシ マラメ

[Examples of posterior predictive checking](#page-26-0) [Operations of fully Bayesian computing](#page-30-0) [Model checking and predictive replication](#page-36-0)

# Predictive checking and graphical models

- $\triangleright$  A posterior predictive check requires:
	- $\triangleright$  Set of conditioning variables  $\theta$
	- $\triangleright$  Set of fixed design variables X (e.g., sample size)
	- **F** Test variable  $T(y)$  (more generally,  $T(X, y, \theta)$ )
- $\triangleright$  Simulating posterior predictive replications is a fundamental
- 

イロメ マ海 メラキシ マラメ

[Examples of posterior predictive checking](#page-26-0) [Operations of fully Bayesian computing](#page-30-0) [Model checking and predictive replication](#page-36-0)

# Predictive checking and graphical models

- $\triangleright$  A posterior predictive check requires:
	- $\triangleright$  Set of conditioning variables  $\theta$
	- $\triangleright$  Set of fixed design variables X (e.g., sample size)
	- **F** Test variable  $T(y)$  (more generally,  $T(X, y, \theta)$ )
- $\triangleright$  Simulating posterior predictive replications is a fundamental operation in graphical models
- Requires a new node,  $y^{\text{rep}}$  whose distribution is implied by the

イロメ マ海 メラキシ マラメ

[Examples of posterior predictive checking](#page-26-0) [Operations of fully Bayesian computing](#page-30-0) [Model checking and predictive replication](#page-36-0)

# Predictive checking and graphical models

- $\triangleright$  A posterior predictive check requires:
	- $\triangleright$  Set of conditioning variables  $\theta$
	- $\triangleright$  Set of fixed design variables X (e.g., sample size)
	- **F** Test variable  $T(y)$  (more generally,  $T(X, y, \theta)$ )
- $\triangleright$  Simulating posterior predictive replications is a fundamental operation in graphical models
- Requires a new node,  $y^{\text{rep}}$  whose distribution is implied by the existing model

イロメ マ桐 ビーイチャーイチャ

[Examples of posterior predictive checking](#page-26-0) [Operations of fully Bayesian computing](#page-30-0) [Model checking and predictive replication](#page-36-0)

# Predictive checking and graphical models

- $\triangleright$  A posterior predictive check requires:
	- $\triangleright$  Set of conditioning variables  $\theta$
	- $\triangleright$  Set of fixed design variables X (e.g., sample size)
	- **F** Test variable  $T(y)$  (more generally,  $T(X, y, \theta)$ )
- $\triangleright$  Simulating posterior predictive replications is a fundamental operation in graphical models
- Requires a new node,  $y^{\text{rep}}$  whose distribution is implied by the existing model

イロメ マ桐 ビーイチャーイチャ

[Examples of posterior predictive checking](#page-26-0) [Operations of fully Bayesian computing](#page-30-0) [Model checking and predictive replication](#page-36-0)

# Fake-data debugging

#### Models can be debugged by simulating fake data:

- Sample  $\theta^{\text{true}}$  from the prior distribution  $p(\theta)$
- Sample y from the model  $p(y|\theta)$
- 
- 
- 
- 

K ロ ▶ | K 御 ▶ | K 重 ▶ | K 重 ▶

[Examples of posterior predictive checking](#page-26-0) [Operations of fully Bayesian computing](#page-30-0) [Model checking and predictive replication](#page-36-0)

# Fake-data debugging

 $\triangleright$  Models can be debugged by simulating fake data:

- Sample  $\theta^{\rm true}$  from the prior distribution  $p(\theta)$
- Sample y from the model  $p(y|\theta)$
- **Perform Bayesian inference, simulations from**  $p(\theta|y)$
- 
- 
- 

K ロ ▶ | K 御 ▶ | K 重 ▶ | K 重 ▶

[Examples of posterior predictive checking](#page-26-0) [Operations of fully Bayesian computing](#page-30-0) [Model checking and predictive replication](#page-36-0)

# Fake-data debugging

 $\triangleright$  Models can be debugged by simulating fake data:

- Sample  $\theta^{\rm true}$  from the prior distribution  $p(\theta)$
- Sample y from the model  $p(y|\theta)$
- **Perform Bayesian inference, simulations from**  $p(\theta|y)$
- $\triangleright$  Check calibration of posterior means, predictive intervals, etc.
- 
- 

イロメ マ海 メラキシ マラメ

[Examples of posterior predictive checking](#page-26-0) [Operations of fully Bayesian computing](#page-30-0) [Model checking and predictive replication](#page-36-0)

# Fake-data debugging

 $\triangleright$  Models can be debugged by simulating fake data:

- Sample  $\theta^{\rm true}$  from the prior distribution  $p(\theta)$
- Sample y from the model  $p(y|\theta)$
- **Perform Bayesian inference, simulations from**  $p(\theta|y)$
- $\triangleright$  Check calibration of posterior means, predictive intervals, etc. compared to  $\theta^{\rm true}$
- $\triangleright$  Fake-data simulation is a fundamental operation in graphical
- 

イロメ マ海 メラキシ マラメ

[Examples of posterior predictive checking](#page-26-0) [Operations of fully Bayesian computing](#page-30-0) [Model checking and predictive replication](#page-36-0)

# Fake-data debugging

 $\triangleright$  Models can be debugged by simulating fake data:

- Sample  $\theta^{\rm true}$  from the prior distribution  $p(\theta)$
- Sample y from the model  $p(y|\theta)$
- **Perform Bayesian inference, simulations from**  $p(\theta|y)$
- $\triangleright$  Check calibration of posterior means, predictive intervals, etc. compared to  $\theta^{\rm true}$
- $\triangleright$  Fake-data simulation is a fundamental operation in graphical models

 $\triangleright$   $\theta^{\rm true}$  is a new node

イロメ マ海 メラキシ マラメ

[Examples of posterior predictive checking](#page-26-0) [Operations of fully Bayesian computing](#page-30-0) [Model checking and predictive replication](#page-36-0)

# Fake-data debugging

- $\triangleright$  Models can be debugged by simulating fake data:
	- Sample  $\theta^{\rm true}$  from the prior distribution  $p(\theta)$
	- Sample y from the model  $p(y|\theta)$
	- **Perform Bayesian inference, simulations from**  $p(\theta|y)$
	- $\triangleright$  Check calibration of posterior means, predictive intervals, etc. compared to  $\theta^{\rm true}$
- $\triangleright$  Fake-data simulation is a fundamental operation in graphical models
- $\triangleright$   $\theta^{\text{true}}$  is a new node

イロメ マタメ マミメ マミメ

[Examples of posterior predictive checking](#page-26-0) [Operations of fully Bayesian computing](#page-30-0) [Model checking and predictive replication](#page-36-0)

# Fake-data debugging

- $\triangleright$  Models can be debugged by simulating fake data:
	- Sample  $\theta^{\rm true}$  from the prior distribution  $p(\theta)$
	- Sample y from the model  $p(y|\theta)$
	- **Perform Bayesian inference, simulations from**  $p(\theta|y)$
	- $\triangleright$  Check calibration of posterior means, predictive intervals, etc. compared to  $\theta^{\rm true}$
- $\triangleright$  Fake-data simulation is a fundamental operation in graphical models
- $\blacktriangleright$   $\theta^{\rm true}$  is a new node

イロメ マ桐 ビーイチャーイチャ

[Examples of posterior predictive checking](#page-26-0) [Operations of fully Bayesian computing](#page-30-0) [Model checking and predictive replication](#page-36-0)

# Predictive checking and fake-data debugging

#### ▶ Model checking or debugging in ideal graphical model software ("DreamBUGS"):

- $\triangleright$  Set an on/off switch for each node: is it conditioned on or averaged over?
- $\triangleright$  Specify a test summary (numerical or graphical) of data and
- 
- 

イロメ マ桐 ビーイチャーイチャ

[Examples of posterior predictive checking](#page-26-0) [Operations of fully Bayesian computing](#page-30-0) [Model checking and predictive replication](#page-36-0)

# Predictive checking and fake-data debugging

- ▶ Model checking or debugging in ideal graphical model software ("DreamBUGS"):
	- $\triangleright$  Set an on/off switch for each node: is it conditioned on or averaged over?
	- $\triangleright$  Specify a test summary (numerical or graphical) of data and parameters
	-
	-

イロメ マ海 メラキシ マラメ

[Examples of posterior predictive checking](#page-26-0) [Operations of fully Bayesian computing](#page-30-0) [Model checking and predictive replication](#page-36-0)

# Predictive checking and fake-data debugging

- ▶ Model checking or debugging in ideal graphical model software ("DreamBUGS"):
	- $\triangleright$  Set an on/off switch for each node: is it conditioned on or averaged over?
	- $\triangleright$  Specify a test summary (numerical or graphical) of data and parameters
	- $\triangleright$  Various off-the-shelf test summaries will be available
	- $\triangleright$  Run and look at the results!

イロメ マ海 メラキシ マラメ

[Examples of posterior predictive checking](#page-26-0) [Operations of fully Bayesian computing](#page-30-0) [Model checking and predictive replication](#page-36-0)

# Predictive checking and fake-data debugging

- ▶ Model checking or debugging in ideal graphical model software ("DreamBUGS"):
	- $\triangleright$  Set an on/off switch for each node: is it conditioned on or averaged over?
	- $\triangleright$  Specify a test summary (numerical or graphical) of data and parameters
	- $\triangleright$  Various off-the-shelf test summaries will be available
	- $\triangleright$  Run and look at the results!

イロメ マ桐 ビーイチャーイチャ

[Examples of posterior predictive checking](#page-26-0) [Operations of fully Bayesian computing](#page-30-0) [Model checking and predictive replication](#page-36-0)

# Predictive checking and fake-data debugging

- $\triangleright$  Model checking or debugging in ideal graphical model software ("DreamBUGS"):
	- $\triangleright$  Set an on/off switch for each node: is it conditioned on or averaged over?
	- $\triangleright$  Specify a test summary (numerical or graphical) of data and parameters
	- $\triangleright$  Various off-the-shelf test summaries will be available
	- $\blacktriangleright$  Run and look at the results!

 $\triangleright$  Design of data collection is integrated with graphical modeling

イロメ マ桐 ビーイチャーイチャ

[Examples of posterior predictive checking](#page-26-0) [Operations of fully Bayesian computing](#page-30-0) [Model checking and predictive replication](#page-36-0)

# Predictive checking and fake-data debugging

- $\triangleright$  Model checking or debugging in ideal graphical model software ("DreamBUGS"):
	- $\triangleright$  Set an on/off switch for each node: is it conditioned on or averaged over?
	- $\triangleright$  Specify a test summary (numerical or graphical) of data and parameters
	- $\triangleright$  Various off-the-shelf test summaries will be available
	- $\blacktriangleright$  Run and look at the results!
- Design of data collection is integrated with graphical modeling

イロメ マ桐 ビーイチャーイチャ

[BUGS is great!](#page-66-0) [But BUGS could be even better!](#page-68-0)

# Great things about BUGS

#### It really works! I use it in my own applied research

- $\triangleright$  Easy to use and to teach, intuitive syntax
- $\blacktriangleright$  Free
- 

<span id="page-63-0"></span>メロメ メ母メ メミメ メミメ

[BUGS is great!](#page-66-0) [But BUGS could be even better!](#page-68-0)

# Great things about BUGS

- It really works! I use it in my own applied research
- Easy to use and to teach, intuitive syntax
- $\blacktriangleright$  Free
- $\triangleright$  Can be called directly from R

オロメ マ母メ マラメ マラメ

[BUGS is great!](#page-66-0) [But BUGS could be even better!](#page-68-0)

# Great things about BUGS

- It really works! I use it in my own applied research
- $\blacktriangleright$  Easy to use and to teach, intuitive syntax
- $\blacktriangleright$  Free
- $\triangleright$  Can be called directly from R

オロメ マ母メ マラメ マラメ

[BUGS is great!](#page-63-0) [But BUGS could be even better!](#page-68-0)

# Great things about BUGS

- It really works! I use it in my own applied research
- $\blacktriangleright$  Easy to use and to teach, intuitive syntax
- $\blacktriangleright$  Free
- $\triangleright$  Can be called directly from R

<span id="page-66-0"></span>オロメ マ母メ マラメ マラメ

[BUGS is great!](#page-63-0) [But BUGS could be even better!](#page-68-0)

#### Running Bugs from R

Inferences for Bugs model at "C:/storable/storable.txt"

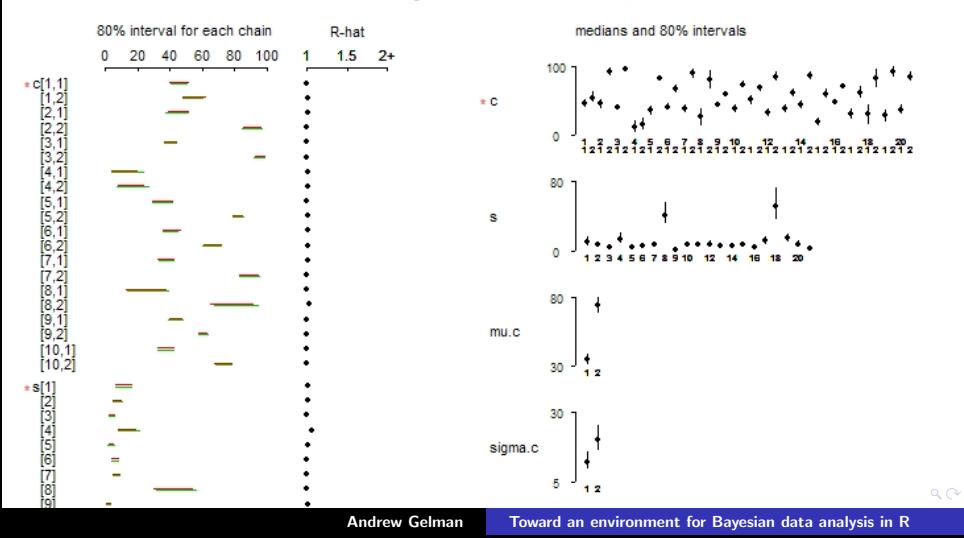

[BUGS is great!](#page-63-0) [But BUGS could be even better!](#page-73-0)

# Problems with BUGS

- Often needs lots of "hand-holding" to work
- $\triangleright$  Efficiently-programmed models can get really long
- $\triangleright$  Can't debug by running interactively (as in R)
- 
- 
- 

<span id="page-68-0"></span>マ海 トライチャーイチャ

[BUGS is great!](#page-63-0) [But BUGS could be even better!](#page-73-0)

# Problems with BUGS

- $\triangleright$  Often needs lots of "hand-holding" to work
- Efficiently-programmed models can get really long
- Can't debug by running interactively (as in  $R$ )
- 
- 
- 

 $4$  and  $8$  and  $2$  and  $3$  and  $3$  and  $3$  and  $3$ 

[BUGS is great!](#page-63-0) [But BUGS could be even better!](#page-73-0)

# Problems with BUGS

- $\triangleright$  Often needs lots of "hand-holding" to work
- Efficiently-programmed models can get really long
- Can't debug by running interactively (as in  $R$ )
- <sup>I</sup> Need to use work-arounds when it crashes
- 
- 

 $4$  and  $8$  and  $2$  and  $3$  and  $3$  and  $3$  and  $3$ 

[BUGS is great!](#page-63-0) [But BUGS could be even better!](#page-73-0)

# Problems with BUGS

- $\triangleright$  Often needs lots of "hand-holding" to work
- Efficiently-programmed models can get really long
- Can't debug by running interactively (as in  $R$ )
- $\triangleright$  Need to use work-arounds when it crashes
- Not open-source; can't go inside and improve/fix it
- $\triangleright$  You have to stop it to check convergence

 $4$  and  $8$  and  $2$  and  $3$  and  $3$  and  $3$  and  $3$
[BUGS is great!](#page-63-0) [But BUGS could be even better!](#page-73-0)

# Problems with BUGS

- $\triangleright$  Often needs lots of "hand-holding" to work
- Efficiently-programmed models can get really long
- Can't debug by running interactively (as in  $R$ )
- $\triangleright$  Need to use work-arounds when it crashes
- $\triangleright$  Not open-source; can't go inside and improve/fix it
- $\triangleright$  You have to stop it to check convergence

 $\mathcal{A}$  and  $\mathcal{A}$  in the set of  $\mathbb{R}$  is

[BUGS is great!](#page-63-0) [But BUGS could be even better!](#page-68-0)

# Problems with BUGS

- $\triangleright$  Often needs lots of "hand-holding" to work
- $\triangleright$  Efficiently-programmed models can get really long
- Can't debug by running interactively (as in  $R$ )
- $\triangleright$  Need to use work-arounds when it crashes
- $\triangleright$  Not open-source; can't go inside and improve/fix it
- $\triangleright$  You have to stop it to check convergence

 $\leftarrow$   $\leftarrow$   $\leftarrow$ 

<span id="page-73-0"></span>化重压 化重压

[BUGS is great!](#page-63-0) [But BUGS could be even better!](#page-68-0)

## Potential improvements to BUGS

#### $\blacktriangleright$  Functions or macros

```
\blacktriangleright Instead of:
     y[i] \tilde{a} dnorm (y.hat[i], tau.y)y.hat[i] < -a[county[i]] + b[county[i]] *x[i]\triangleright We want something like:
```
イロメ マタメ マミメ マミメー

[BUGS is great!](#page-63-0) [But BUGS could be even better!](#page-68-0)

## Potential improvements to BUGS

```
\blacktriangleright Functions or macros
      \blacktriangleright Instead of:
         for (i \text{ in } 1:n)y[i] \tilde{d} dnorm (y.hat[i], tau.y)y.hat[i] <- a[county[i]] + b[county[i]]*x[i]
            e.y[i] \leftarrow y[i] - y.hat[i]
         }
         tau.y \leq pow(sigma.y, -2)
         sigma.y \degree dunif (0, 1000)
      \triangleright We want something like:
         y \tilde{ } norm (a[county] + b[county]*x, sigma.y)
\blacktriangleright Lots more examples
```
イロメ マタレーマミメ マミメー

[BUGS is great!](#page-63-0) [But BUGS could be even better!](#page-68-0)

## Potential improvements to BUGS

```
\blacktriangleright Functions or macros
      \blacktriangleright Instead of:
         for (i \text{ in } 1:n)y[i] \tilde{d} dnorm (y.hat[i], tau.y)y.hat[i] <- a[county[i]] + b[county[i]]*x[i]
           e.y[i] \leftarrow y[i] - y.hat[i]
         }
         tau.y \leq pow(sigma.y, -2)
         sigma.y \degree dunif (0, 1000)
      \triangleright We want something like:
         y \sim norm (a[county] + b[county]*x, sigma.y)
\blacktriangleright Lots more examples
```
イロメ マタレーマミメ マミメー

[BUGS is great!](#page-63-0) [But BUGS could be even better!](#page-68-0)

## Potential improvements to BUGS

```
\blacktriangleright Functions or macros
      \blacktriangleright Instead of:
         for (i \text{ in } 1:n)y[i] \tilde{d} dnorm (y.hat[i], tau.y)y.hat[i] <- a[county[i]] + b[county[i]]*x[i]
           e.y[i] \leftarrow y[i] - y.hat[i]
         }
         tau.y \leq pow(sigma.y, -2)
         sigma.y \degree dunif (0, 1000)
      \triangleright We want something like:
         y \sim norm (a[county] + b[county]*x, sigma.y)
\blacktriangleright Lots more examples
```
イロメ マタレーマミメ マミメー

[BUGS is great!](#page-63-0) [But BUGS could be even better!](#page-68-0)

## More potential improvements to BUGS

- $\triangleright$  Automatic convergence monitoring (run until the sequences have mixed)
- $\triangleright$  Model building, using simulations from previous simpler models as starting points
- $\triangleright$  Correlation modeling (e.g., Daniels/Kass,
- 
- 

イロメ メ御メ メミメ メミメ

[BUGS is great!](#page-63-0) [But BUGS could be even better!](#page-68-0)

## More potential improvements to BUGS

- $\triangleright$  Automatic convergence monitoring (run until the sequences have mixed)
- $\triangleright$  Model building, using simulations from previous simpler models as starting points
- $\triangleright$  Correlation modeling (e.g., Daniels/Kass, Barnard/Meng/McCulloch)
- $\blacktriangleright$  Automatic data subsetting

イロメ マ桐メ マラメ マラメ

[BUGS is great!](#page-63-0) [But BUGS could be even better!](#page-68-0)

## More potential improvements to BUGS

- $\triangleright$  Automatic convergence monitoring (run until the sequences have mixed)
- $\triangleright$  Model building, using simulations from previous simpler models as starting points
- $\triangleright$  Correlation modeling (e.g., Daniels/Kass, Barnard/Meng/McCulloch)
- $\blacktriangleright$  Automatic data subsetting

 $\triangleright$  Going beyond the "production run" mentality

イロメ メタメ メミメ メミメ

[BUGS is great!](#page-63-0) [But BUGS could be even better!](#page-68-0)

## More potential improvements to BUGS

- $\triangleright$  Automatic convergence monitoring (run until the sequences have mixed)
- $\triangleright$  Model building, using simulations from previous simpler models as starting points
- $\triangleright$  Correlation modeling (e.g., Daniels/Kass, Barnard/Meng/McCulloch)
- $\blacktriangleright$  Automatic data subsetting

#### $\triangleright$  Going beyond the "production run" mentality

イロメ マ桐メ マラメ マラメ

[BUGS is great!](#page-63-0) [But BUGS could be even better!](#page-68-0)

## More potential improvements to BUGS

- $\triangleright$  Automatic convergence monitoring (run until the sequences have mixed)
- $\triangleright$  Model building, using simulations from previous simpler models as starting points
- $\triangleright$  Correlation modeling (e.g., Daniels/Kass, Barnard/Meng/McCulloch)
- $\blacktriangleright$  Automatic data subsetting
- $\triangleright$  Going beyond the "production run" mentality

イロメ マ桐メ マラメ マラメ

## Graphical models for Bayesian data analysis

#### Direct computation and graphing of "random variable" objects

- Work with posterior simulations, not means and medians
- -
- 
- 

<span id="page-83-0"></span>イロメ マ海 メラキシ マラメ

## Graphical models for Bayesian data analysis

- Direct computation and graphing of "random variable" objects
- Work with posterior simulations, not means and medians
- $\triangleright$  Generalization to model checking and fake-data debugging
	-
- 
- 

イロメ マ海 メラキシ マラメ

- Direct computation and graphing of "random variable" objects
- $\triangleright$  Work with posterior simulations, not means and medians
- $\triangleright$  Generalization to model checking and fake-data debugging
	- $\triangleright$  Should be easy to do
	- $\triangleright$  Generalizes graphical model structure
- 
- 

イロメ マ海 メラキシ マラメ

- Direct computation and graphing of "random variable" objects
- $\triangleright$  Work with posterior simulations, not means and medians
- $\triangleright$  Generalization to model checking and fake-data debugging
	- $\blacktriangleright$  Should be easy to do
	- $\triangleright$  Generalizes graphical model structure
- $\triangleright$  Using graphical models as a structure for building up from
- 

イロメ マ海 メラキシ マラメ

- Direct computation and graphing of "random variable" objects
- $\triangleright$  Work with posterior simulations, not means and medians
- $\triangleright$  Generalization to model checking and fake-data debugging
	- $\triangleright$  Should be easy to do
	- $\triangleright$  Generalizes graphical model structure
- $\triangleright$  Using graphical models as a structure for building up from simple models
- $\triangleright$  Open source to allow modules for Gibbs and Metropolis

イロメ マ海 メラキシ マラメ

- $\triangleright$  Direct computation and graphing of "random variable" objects
- $\triangleright$  Work with posterior simulations, not means and medians
- $\triangleright$  Generalization to model checking and fake-data debugging
	- $\triangleright$  Should be easy to do
	- $\triangleright$  Generalizes graphical model structure
- $\triangleright$  Using graphical models as a structure for building up from simple models
- $\triangleright$  Open source to allow modules for Gibbs and Metropolis updating

イロメ マ海 メラキシ マラメ

- $\triangleright$  Direct computation and graphing of "random variable" objects
- $\triangleright$  Work with posterior simulations, not means and medians
- $\triangleright$  Generalization to model checking and fake-data debugging
	- $\triangleright$  Should be easy to do
	- $\triangleright$  Generalizes graphical model structure
- $\triangleright$  Using graphical models as a structure for building up from simple models
- $\triangleright$  Open source to allow modules for Gibbs and Metropolis updating

イロメ マ海 メラキシ マラメ